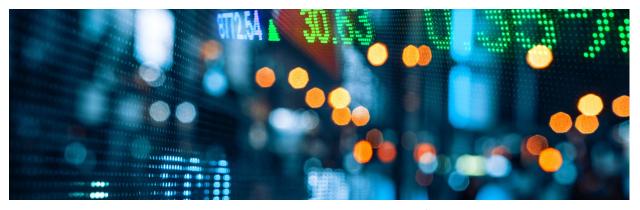

## Monocular: A News Crawler for Windows-Network Traffic Analysis

Version 1

Monocular is a Windows application developed by up in blue GmbH that crawls the web for news using keywords and displays them on a user-friendly interface. It also provides stock prices from Yahoo finance API. This document aims to explain what network traffic is caused by Monocular and how it can be monitored and controlled by IT divisions.

Monocular uses the following sources of network traffic:

- APIs of search engines: Monocular uses various search engines such as Google, Bing, and DuckDuckGo to crawl the web for news using keywords. It sends HTTP requests to the APIs of these search engines and receives JSON responses containing the news articles that match the keywords. The frequency and size of these requests and responses depend on the number and complexity of the keywords, as well as the settings of Monocular (such as the number of results per page and the time interval between crawls).
- Yahoo finance API: Monocular uses Yahoo finance API to fetch stock prices for the symbols that the user has selected. It sends HTTP requests to the API and receives JSON responses containing the current and historical prices of the stocks. The frequency and size of these requests and responses depend on the number of symbols, as well as the settings of Monocular (such as the time interval between updates and the range of historical data).
- Default proxy settings: Monocular uses the default proxy settings of the computer to access the internet. This means that it follows the same rules and restrictions that apply to other applications that use the internet on the same computer. For example, if the computer is connected to a corporate network that requires authentication or has firewall rules, Monocular will use the same credentials and abide by the same rules.

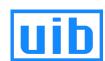

No data is transmitted to up in blue GmbH and the app does not specifically collect user data. However, some data may be stored locally on the computer, such as the keywords, symbols, settings, and cache of Monocular. This data is stored in %APPDATA% and can be accessed and deleted by the user at any time.

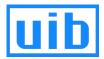